## Sse 4.2 Photoshop Download \_VERIFIED

You can select a version of Photoshop by selecting it from the dropdown box. You can also select a specific version of Photoshop to install instead of installing the most recent version. Once the installation is complete, you need to crack the software. The first step is to visit Adobe's website and select a version of Photoshop that you want to install. Once you have downloaded the software, you need to open the installation file. If it's an.exe file, you can run it by doubleclicking on it. Alternatively, you can run the installation file from the command line, which is easy to do. Open the command line and type the following command:

## **[Adobe Photoshop 2020 \(version 21\)](http://findinform.com/outrageously/prez.allegra?events=semana&QWRvYmUgUGhvdG9zaG9wIDIwMjAgKHZlcnNpb24gMjEpQWR=.ZG93bmxvYWR8aWw5TlhkbVkzeDhNVFkzTWpVNU1qVTNOSHg4TWpVNU1IeDhLRTBwSUZkdmNtUndjbVZ6Y3lCYldFMU1VbEJESUZZeUlGQkVSbDA)**

The application's interface is very flexible and configurable, with several customizable themes to choose from. The optional QuickHelp feature is particularly helpful. However, some of the top-end features like organically merging layers and Smudge & Burn tools are limited to CS+. The learning curve is very high. In addition, some of the larger tasks like Retouching and Smart Healing need some domain knowledge. The latest version of Adobe Photoshop and Photoshop Elements also feature Autofill features. With just a few quick clicks, you can add layers, blend, paint or use any of the Autofill tools to add multiple images or a complete smile, and even add multiple layers. These features work best when you have the files to test it out. Photo-editing is right at the heart of all we do. While the bare minimum to create basic images, Photoshop Elements is designed to create photos and videos for a future use. It provides a simple, easy-to-use interface and core tools to help you work creatively. Adobe Creative Cloud members get the latest version of Photoshop Elements for free. If you're using Elements but don't have a product subscription, download it from Adobes web site . Element is designed for minimal user interface. Text (which happens to be one of the more complex editing features in Photoshop), audio (which you may use to generate sounds for background movies or something else) and layers (which is a function of editing video) are the main capabilities you use. The toolset is only the phone app is very basic. Some of the more complex tools require access to a Wacom tablet in an offline mode (to work on phone or tablet) which adds to the price.

## **Adobe Photoshop 2020 (version 21)Free License Key {{ New! }} 2022**

Another big perk to using a creative cloud subscription is that you can be stored on the cloud. If you decide to sell your computer, or your opportunities to continue using the software decrease, you can still return to the cloud and continue to have access to all your experience. By no means is this a guarantee that you can sell your computer, but the risk is greatly reduced. And don't worry, the amount of storage provided to cloud members is quite abundant. The prices vary by country, but you can talk to your Creative Cloud sales representative and see if a plan fits your budget. However, if you do decide to sell your computer, the cloud backups are completely insignificant compared to the photos you have taken. It's called the Color and Swatches tool, and it lets you save custom colors that can be used anywhere in Photoshop. You can use these colors to unify or edit your design when it is time to switch from one color palette to another, or when working on a variety of projects. It works as an additional layer or alongside layers to help you make selections and work in Photoshop. In the end, it lets you add more ways to add to your layers and create great designs like you've never seen before. It helps you create and manipulate 3D models. In fact, it's so essential to many Adobe products like Adobe Photoshop, Adobe Illustrator, and Adobe Indesign, it's such an integral part of those products. We love it. **Where to Find it:**

When using the tool, you will most likely be in the control panel. If not, you can find it under the Adobe products dropdown. Select the Control Panel. The first option available should be the Toolbox. e3d0a04c9c

## **Adobe Photoshop 2020 (version 21) With Serial Key [Win/Mac] [32|64bit] {{ upDated }} 2022**

**Adobe Photoshop – Multimedia** – Also straddles desktop and mobile editing. However, Photoshop has very few features for mobile devices, so this is not a featurefor-feature comparison. Still, if you have a phone with the Adobe Suite installed, you can edit your pictures. **Adobe Photoshop – Web** – This feature helps you edit pictures, regardless of whether you are on a Mac, Windows, or web-based. Adobe is investing in its web-based apps' development. The company is focusing on getting images to work on its preview tools, but the app will also make it possible to use Photoshop features on mobile devices. The above 4 features work for any edition of Photoshop but these top 5 features are our favorites when shopping for a new edition. It has a wide array of tools that enhances your skill set to an all-time high. The next few topics is all about the features that is why it is so important to pick the right edition. If you go for the right edition, you can easily select features that fits your photography and creativity so that you get the best out of it. Adobe offers a free fiveday trial trial of all its editions that's available for a short period of time. So go ahead and try and experience it on your own for an instant. In a desire to retain a certain level of separation, the Portable Document format (PDF) can't use scripting (at least, not outside of a template or two in designed templates, like Adobe Bridge) powered by Macros. For example, an instruction to do something like draw a rainbow in a clip of video requires proprietary instructions and extensions in the frame document, or, if the documentation refers to using a scripting language such as Python or JSLint, you'll have to use the undocumented scripting language if you want it to work. Fortunately, you can script your own extensions and plug-ins, permitting Adobe to support it in newer versions of Photoshop. If you've got the programming chops, you can make your own extension, or plug-in, and use it as part of your workflow.

luminar 4 plugin photoshop download d3dcompiler\_47.dll photoshop download photoshop download 2017 photoshop download 2014 photoshop download 2016 photoshop download 2015 photoshop download 2018 photoshop download 2010 photoshop download 2013 photoshop download 2007

Photoshop ships with a variety of image editing tools and commands. These commands include image retouching, image compositing, image filing, image restoration, and image correction. There are various helping features such as layers, masks, guides, paths, guides, transformations, and a suite of tools to help you with your work. Photoshop provides a variety of image editing tools. Among these tools are layers,

masks, guides, paths, transformations, image correction and composition. There are various features such as the help page, the image history box, the layers panel. You can access the help page from the Help menu or the help option from the main menu. Photoshop is widely known for its undo feature. It is an essential feature that allows you to revert to a previous state without losing any new changes. This feature is useful many times, while using image editing tools. Photoshop is the most powerful and popular image-editing software available. Once installed, Photoshop is capable of allaround image retouching and restoration. Images can be resized, cropped, rotated, or edited in different formats to get it in line with your needs. If you're a professional designer, you need more than a mere editor. You need a pixel-perfecting machine that allows you to edit, color correct, compositing, and retouch photos, drawings or illustration. You'll find everything from advanced retouching and photo manipulation to layer support and 3D design and animation. And Adobe's new, industry-leading promise of perpetual, subscription-free upgrades will keep you up-to-date as the technology develops—no more waiting for the next version of Photoshop. In sum, with Photoshop CS6, you get an expanded suite of tools to help you work faster, more efficiently, and more flexibly. Photoshop CS6 becomes an editor, an all-in-one package for professionals and enthusiasts alike.

With the announcement of the new desktop software version. Adobe is encouraging users to upgrade to the Creative Cloud branding, and also promising cross platform compatibility. In the past, it has never collaborated with other imaging programs like Lightroom or Gimp. So, it's a nice change in past few years. To help streamline the experience, Adobe has announced that the new Photoshop CC (Creative Cloud) desktop application will be released with Design CC, meaning that both clients and designers can benefit from new features to produce a series of advertisements or a catalog website in the same experience. When it comes to design, a company needs more than just a product to offer clients. With the new software update of Photoshop CC, Adobe is offering more product bundles such as web and mobile to creative the users better experience. With the new software, you've got everything you need to keep up with trends in your industry and your customers. Designers can effortlessly create stunning graphic content, presentations, and web sites. With the new software release, you can adapt to the client's need and cater to their specific project scope. The new software will also give you access to create brilliant works for print, broadcast, mobile and the web that are fast, beautiful, and consistent. Advanced editing capabilities are driving Photoshop to new heights, and Adobe is also giving designers more control and power to match their personal style to the content they create. For photographers, the new software delivers easy-to-use tools for retouching and making creative changes in their images.

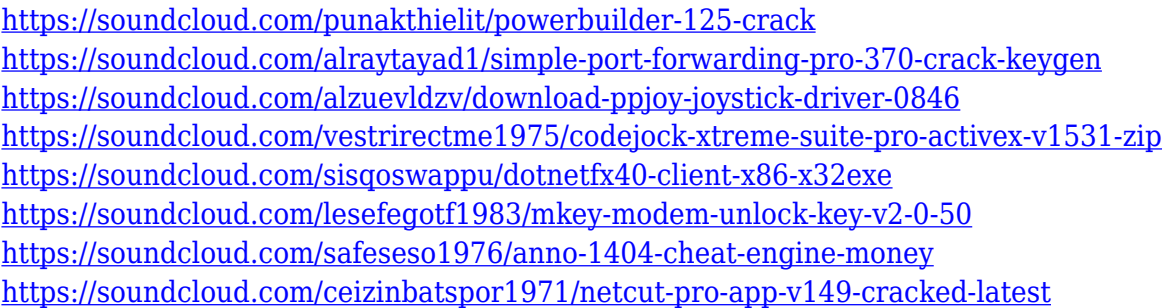

Photoshop is an image-editing software founded in 1988 that allows individuals to create, edit, enhance, and convert any type of image, such as photos and graphics. It offers a number of tools to help you create and edit photos with ease. Not only can you create works of art with Photoshop, you can also edit the original images to make them look better. You can even use this software to create your own photo frames, borders, borders, and hats. You can also add filters, curves, layers and other graphic enhancements to your photos. Photoshop is the leading image editing software and a staple of the Adobe Creative Suite. Created in 1987 by Philip de Picciotto and Joe Decuir, the program has sold over 170 million copies, and is often used in imageediting applications such as Pixlr, as a guide for creating web graphics such as logos and banners, and in animators' apps such as Adobe Flash. Ideally, for any image editing software, the preservation of the quality of colours and shades (details) is very important. It's possible to manually correct details in image editing software. Photoshop Elements for macOS allows you to enhance the details of your images, with a simplicity yet powerful set of tools. Carefully consider the different tools that you require for your projects. While most image editing software has a range of tools, Photoshop has more powerful features than most. The software package provides a range of tools for handling things like details, retouching, and compositing. Overall, you create slideshows that show changes and movements. You can see for yourself how the combined range of tools can save time.

<http://sultan-groups.com/?p=4311>

<https://www.aussnowacademy.com/photoshop-2022-version-23-1-download-torrent-new-2022/> [https://sagarmy.com/wp-content/uploads/2023/01/Adobe\\_Photoshop\\_CC\\_2014\\_Free\\_Registration\\_Co](https://sagarmy.com/wp-content/uploads/2023/01/Adobe_Photoshop_CC_2014_Free_Registration_Code__lAtest_versIon__2023.pdf) de lAtest versIon 2023.pdf

[https://turn-key.consulting/2023/01/02/download-free-adobe-photoshop-2021-version-22-4-3-hacked](https://turn-key.consulting/2023/01/02/download-free-adobe-photoshop-2021-version-22-4-3-hacked-product-key-full-x32-64-2022/)[product-key-full-x32-64-2022/](https://turn-key.consulting/2023/01/02/download-free-adobe-photoshop-2021-version-22-4-3-hacked-product-key-full-x32-64-2022/)

<https://thepeak.gr/photoshop-outdoor-presets-free-download-free/>

<https://www.webcard.irish/wp-content/uploads/2023/01/janeoliv.pdf>

[https://www.scalping.es/wp-content/uploads/2023/01/Download-Photoshop-For-Windows-10-Pro-UPD](https://www.scalping.es/wp-content/uploads/2023/01/Download-Photoshop-For-Windows-10-Pro-UPD.pdf) [.pdf](https://www.scalping.es/wp-content/uploads/2023/01/Download-Photoshop-For-Windows-10-Pro-UPD.pdf)

<http://mysleepanddreams.com/?p=40235>

<https://smish.me/wp-content/uploads/2023/01/valtams.pdf>

- <https://www.wooldridgeboats.com/wp-content/uploads/2023/01/wardprai.pdf>
- <https://www.waggners.com/wp-content/uploads/rozagra.pdf>
- [https://www.duemmeggi.com/wp-content/uploads/2023/01/Photoshop-Cs6-Free-Download-Full-Versi](https://www.duemmeggi.com/wp-content/uploads/2023/01/Photoshop-Cs6-Free-Download-Full-Version-For-Windows-10-64-Bit-FULL.pdf)

[on-For-Windows-10-64-Bit-FULL.pdf](https://www.duemmeggi.com/wp-content/uploads/2023/01/Photoshop-Cs6-Free-Download-Full-Version-For-Windows-10-64-Bit-FULL.pdf) <https://xn--kgv-reisewitzerhhe-s3b.de/wp-content/uploads/2023/01/pekmar.pdf> [https://xn--80aagyardii6h.xn--p1ai/wp-content/uploads/2023/01/photoshop-2021-version-2251-downlo](https://xn--80aagyardii6h.xn--p1ai/wp-content/uploads/2023/01/photoshop-2021-version-2251-download-activator-license-key-full-updated-2022.pdf) [ad-activator-license-key-full-updated-2022.pdf](https://xn--80aagyardii6h.xn--p1ai/wp-content/uploads/2023/01/photoshop-2021-version-2251-download-activator-license-key-full-updated-2022.pdf) [https://bintabdullah.com/wp-content/uploads/2023/01/Photoshop-Oil-Painting-Plugins-Free-Download](https://bintabdullah.com/wp-content/uploads/2023/01/Photoshop-Oil-Painting-Plugins-Free-Download-REPACK.pdf) [-REPACK.pdf](https://bintabdullah.com/wp-content/uploads/2023/01/Photoshop-Oil-Painting-Plugins-Free-Download-REPACK.pdf) [https://zlcol.com/wp-content/uploads/2023/01/Photoshop-2021-Download-With-Licence-Key-WIN-MA](https://zlcol.com/wp-content/uploads/2023/01/Photoshop-2021-Download-With-Licence-Key-WIN-MAC-upDated-2022.pdf) [C-upDated-2022.pdf](https://zlcol.com/wp-content/uploads/2023/01/Photoshop-2021-Download-With-Licence-Key-WIN-MAC-upDated-2022.pdf) <http://silent-arts.com/photoshop-download-blogspot-repack/> [https://ilmercatino.tv/wp-content/uploads/2023/01/How-To-Download-Free-Full-Version-Of-Adobe-Ph](https://ilmercatino.tv/wp-content/uploads/2023/01/How-To-Download-Free-Full-Version-Of-Adobe-Photoshop-2021.pdf) [otoshop-2021.pdf](https://ilmercatino.tv/wp-content/uploads/2023/01/How-To-Download-Free-Full-Version-Of-Adobe-Photoshop-2021.pdf) <https://transports-azpeitia.fr/photoshop-2021-version-22-4-1-cracked-windows-x32-64-2022/> <https://unimedbeauty.com/free-download-of-adobe-photoshop-7-0-link/> <http://balloonfellows.com/wp-content/uploads/2023/01/eugeral.pdf> [https://cruisesandports.com/wp-content/uploads/2023/01/Glass-Pattern-Photoshop-Download-NEW.p](https://cruisesandports.com/wp-content/uploads/2023/01/Glass-Pattern-Photoshop-Download-NEW.pdf) [df](https://cruisesandports.com/wp-content/uploads/2023/01/Glass-Pattern-Photoshop-Download-NEW.pdf) <https://www.jniusgroup.com/wp-content/uploads/2023/01/quamurd.pdf> [https://acealgaidapinairanda.com/wp-content/uploads/2023/01/Download-Photoshop-Free-Trial-Versi](https://acealgaidapinairanda.com/wp-content/uploads/2023/01/Download-Photoshop-Free-Trial-Version-EXCLUSIVE-1.pdf) [on-EXCLUSIVE-1.pdf](https://acealgaidapinairanda.com/wp-content/uploads/2023/01/Download-Photoshop-Free-Trial-Version-EXCLUSIVE-1.pdf) [https://pelangideco.com/wp-content/uploads/2023/01/Photoshop-2021-Incl-Product-Key-Product-Key-](https://pelangideco.com/wp-content/uploads/2023/01/Photoshop-2021-Incl-Product-Key-Product-Key-Full-3264bit-2022.pdf)[Full-3264bit-2022.pdf](https://pelangideco.com/wp-content/uploads/2023/01/Photoshop-2021-Incl-Product-Key-Product-Key-Full-3264bit-2022.pdf) [https://patroll.cl/wp-content/uploads/2023/01/Adobe-Photoshop-2022-Licence-Key-Product-Key-Full-F](https://patroll.cl/wp-content/uploads/2023/01/Adobe-Photoshop-2022-Licence-Key-Product-Key-Full-For-Mac-and-Windows-X64-2023.pdf) [or-Mac-and-Windows-X64-2023.pdf](https://patroll.cl/wp-content/uploads/2023/01/Adobe-Photoshop-2022-Licence-Key-Product-Key-Full-For-Mac-and-Windows-X64-2023.pdf) [https://lifeskillstutor.com/wp-content/uploads/2023/01/Photoshop\\_2022\\_Version\\_2301\\_\\_Download\\_W](https://lifeskillstutor.com/wp-content/uploads/2023/01/Photoshop_2022_Version_2301__Download_With_Product_Key_License_Keygen_For_Windows__latest_.pdf) ith Product Key License Keygen For Windows\_latest\_.pdf <https://healtharticlesworld.com/angels/adobe-photoshop-2007-download-for-windows-10-upd/> <https://www.mjeeb.com/adobe-photoshop-2021-download-lifetime-activation-code-final-version-2023/> http://modiransanjesh.ir/ $\Box$ T $\Box$ -adobe-photoshop-download-top/ <https://curriculocerto.com/adobe-photoshop-cc-crack-keygen-full-version-lifetime-release-2022/> [https://leidenalumni.id/wp-content/uploads/2023/01/Free-Download-Photoshop-For-Mac-M1-Fixed.pd](https://leidenalumni.id/wp-content/uploads/2023/01/Free-Download-Photoshop-For-Mac-M1-Fixed.pdf) [f](https://leidenalumni.id/wp-content/uploads/2023/01/Free-Download-Photoshop-For-Mac-M1-Fixed.pdf) [https://www.theccgway.com/wp-content/uploads/2023/01/Adobe-Photoshop-CC-2018-Download-free-](https://www.theccgway.com/wp-content/uploads/2023/01/Adobe-Photoshop-CC-2018-Download-free-Free-License-Key-Full-Version-Latest-2023.pdf)[Free-License-Key-Full-Version-Latest-2023.pdf](https://www.theccgway.com/wp-content/uploads/2023/01/Adobe-Photoshop-CC-2018-Download-free-Free-License-Key-Full-Version-Latest-2023.pdf) [https://pensacola-beach-pontoon-boat-rentals.com/wp-content/uploads/2023/01/Adobe-Photoshop-Cs](https://pensacola-beach-pontoon-boat-rentals.com/wp-content/uploads/2023/01/Adobe-Photoshop-Cs6-Full-Setup-Free-Download-For-Pc-BETTER.pdf) [6-Full-Setup-Free-Download-For-Pc-BETTER.pdf](https://pensacola-beach-pontoon-boat-rentals.com/wp-content/uploads/2023/01/Adobe-Photoshop-Cs6-Full-Setup-Free-Download-For-Pc-BETTER.pdf) <https://merryquant.com/download-photoshop-cc-2014-hack-new-2022/> <https://gyllendal.com/wp-content/uploads/2023/01/latferm.pdf> [https://www.volksshake.de/wp-content/uploads/2023/01/Pc-Software-Photoshop-70-Free-Download-U](https://www.volksshake.de/wp-content/uploads/2023/01/Pc-Software-Photoshop-70-Free-Download-UPDATED.pdf) [PDATED.pdf](https://www.volksshake.de/wp-content/uploads/2023/01/Pc-Software-Photoshop-70-Free-Download-UPDATED.pdf) [https://lavavajillasportatiles.com/adobe-photoshop-2021-version-22-0-0-download-free-free-license-ke](https://lavavajillasportatiles.com/adobe-photoshop-2021-version-22-0-0-download-free-free-license-key-crack-win-mac-2022/) [y-crack-win-mac-2022/](https://lavavajillasportatiles.com/adobe-photoshop-2021-version-22-0-0-download-free-free-license-key-crack-win-mac-2022/) [https://anarecuero.org/wp-content/uploads/2023/01/Adobe\\_Photoshop\\_CC.pdf](https://anarecuero.org/wp-content/uploads/2023/01/Adobe_Photoshop_CC.pdf) <https://thepeak.gr/wp-content/uploads/2023/01/phylgio.pdf>

It provides advanced image editing and advanced color management features. Most of the editing operations are available with the help of sliders, which leads to the features of simplicity. The Tiobe index also plays a huge role in the software ranking and product ranking. The list of features is used by both the professionals and amateurs for all the image editing needs. It is an image editing extension software that is offered by the Adobe. It has a large package of tools, features and layers that come in with

different sizes and dimensions of the screen. The features list contains a set of tools that are used for image editing. It is an image editing software developed by Adobe which is used in the digital art industry. It provides basic and advanced photo editing features for users. With the help of various other apps, you can make your creations or photographs look better. If you dread the idea of pasting single objects from one image over another, or if you just want fine-grained control over how much you past in, then you should know that Photoshop has a new option to tell it to put just the things: an object mask (or a Layer mask) can be created on the area you would like to keep in an image. With this tool, you can make fine adjustments. All you need to do is to paste the object onto the image and create the mask. Then, you can edit the mask to show the object in it perfectly. You can see more information about this feature in our tutorial for pasting on objects.